## **Tutoriel Streampocket**

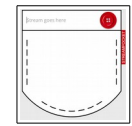

## Source :<http://streampocket.com/>

**Streampocket** est sans doute le moyen le plus simple, et le plus rapide aussi, de télécharger des vidéos en ligne.

Cela fonctionne avec l'INA, Arte, Youtube, Dailymotion.....

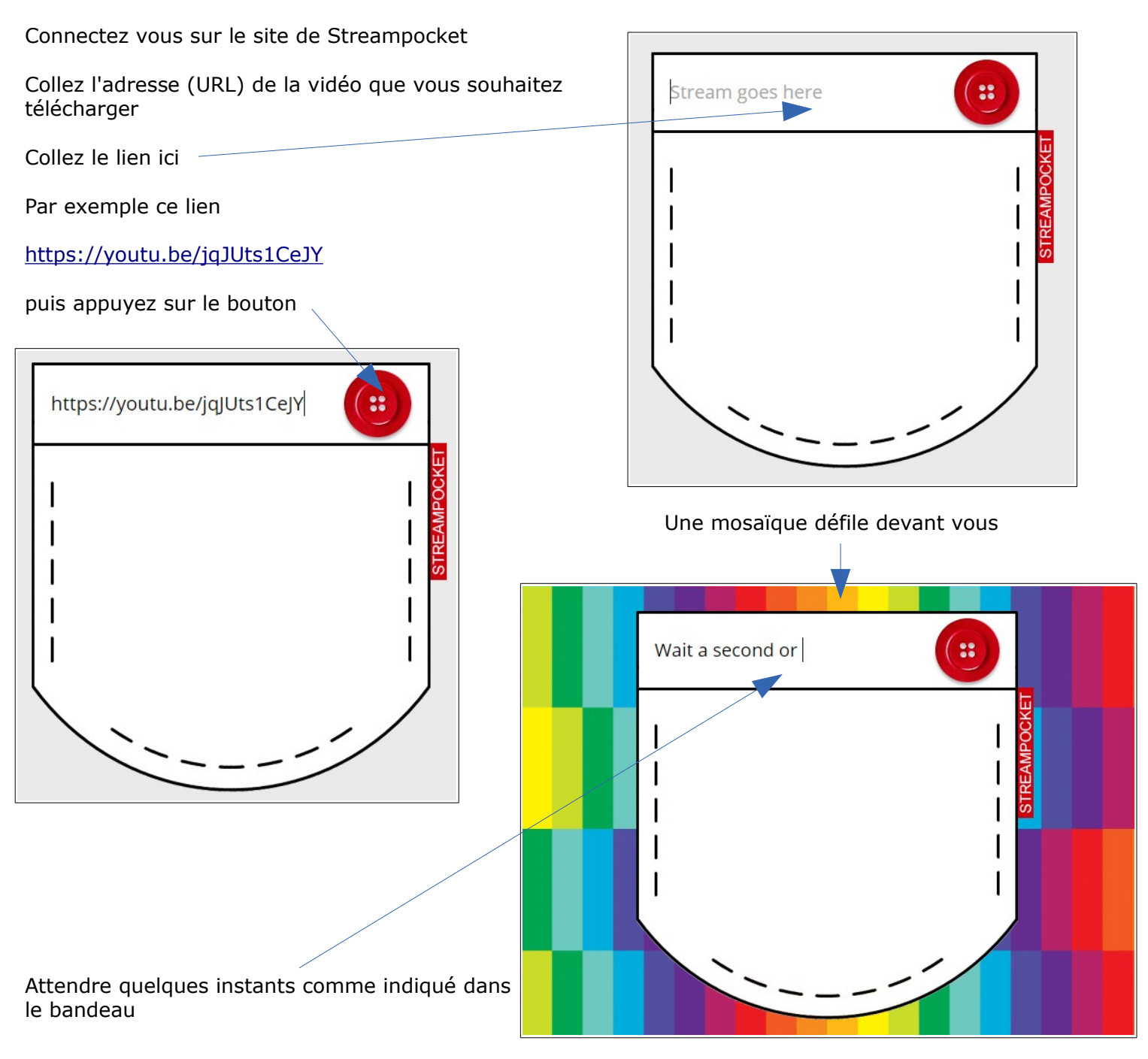

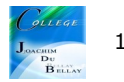

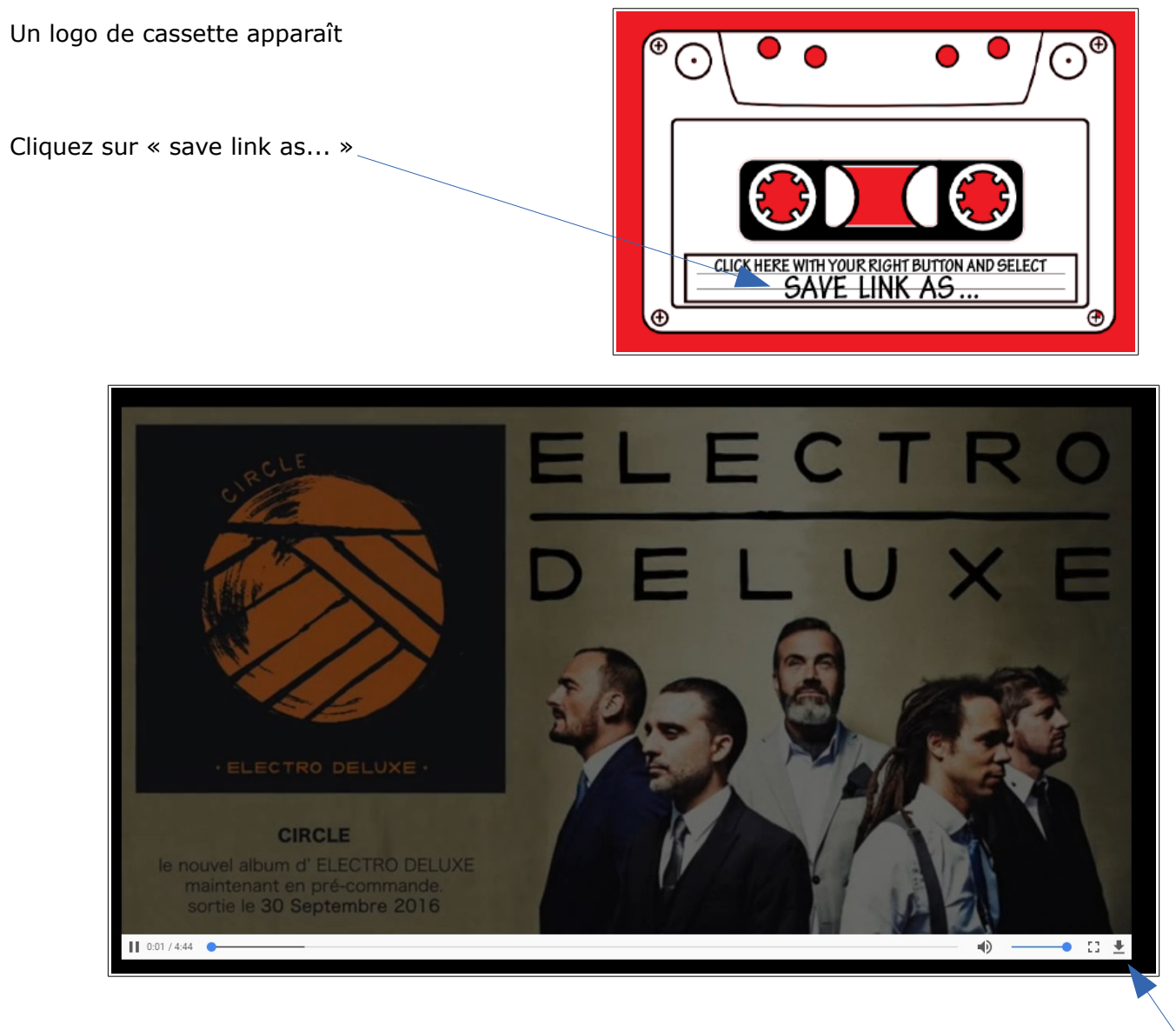

La vidéo apparaît en plein écran, vous pouvez la voir et la télécharger en format mp4 en cliquant ici

Le téléchargement commence

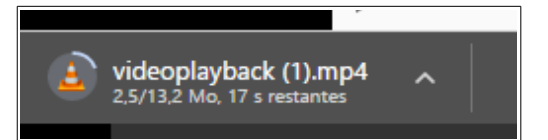

Vous pouvez maintenant récupérer cette vidéo sur votre machine, c'est fini !! **simple non ?**

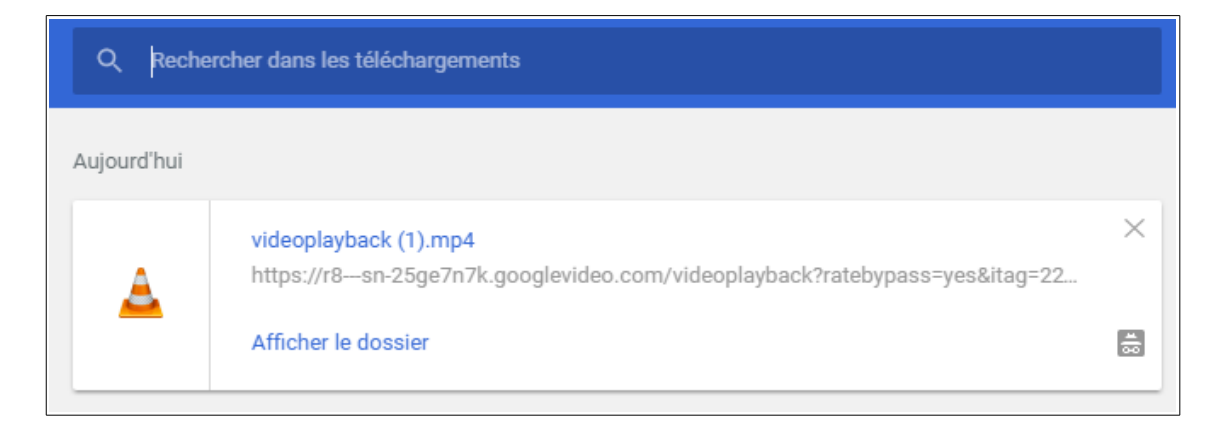